# Web Broadcasting with C2MON

Brice Copy – Web Dev Workshop – 04 Oct 2016

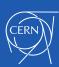

# Overview

- Current architecture
- Benefits of C2MON vs current Broadcast Agents
- C2MON architecture intro
- Simplifying web development
- Roadmap

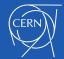

## Current dashboard architecture

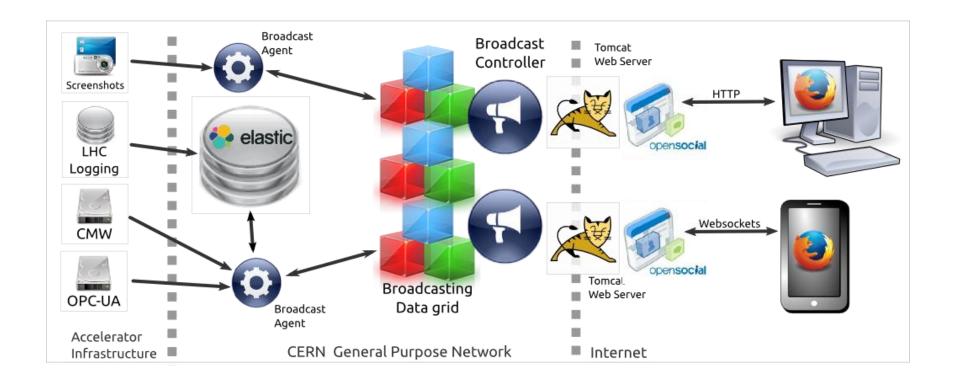

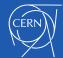

BE-ICS-CIC 05/02/2016 :

## C2MON based dashboard

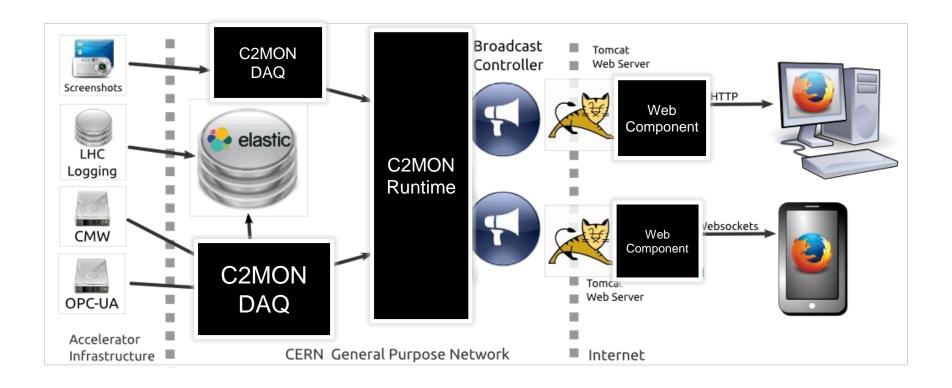

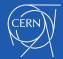

BE-ICS-CIC 05/02/2016

## C2MON Architecture Intro

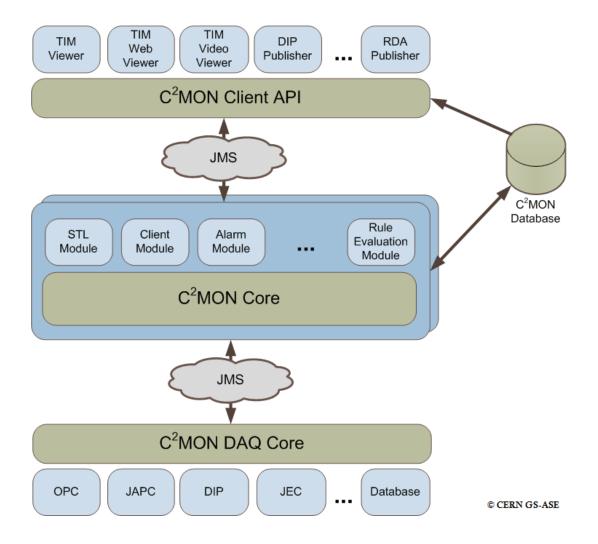

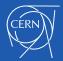

BE-ICS-CIC 05/02/2016

### Benefits of C2MON

- C2MON DAQ is a solid, proven piece of architecture :
  - 400 million data point updates a day.
  - Metadata support for extensive information about data quality.
  - 30 days archiving of traffic, with de-duplication, smoothing.
- C2MON data acquisition process is well established :
  - MODESTI process provides an approval and notification workflow.
- C2MON offers archiving :
  - HSQLDB or Oracle archiving for relational data storage
  - ElasticSearch archiving is being rolled out (BASICS talk on Friday about this).
    - Using Kibana / Grafana for quick dashboard rollouts.

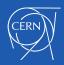

## **C2MON Additions**

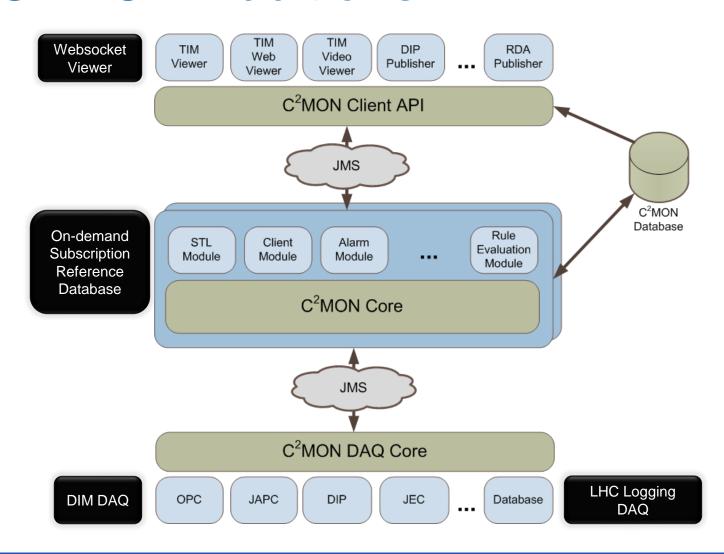

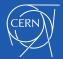

# Simplifying web development

#### Current dashboard relies on Opensocial:

- To package reusable visualizations
- To pass parameters between visualizations
- To orchestrate page navigation

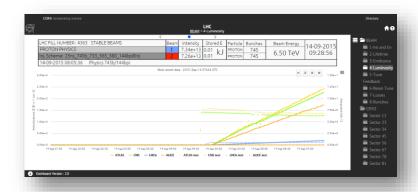

#### **Opensocial Constraints:**

- Still relies on IFRAME tags (security, message passing is very complicated)
- Is not a first class citizen inside the Web Browser

#### Web Components:

- Custom HTML tags that can be added to the page like
- any other, emits standard DOM events to exchange data...
- · But comes with its own security context, Javascript runtime
- context.

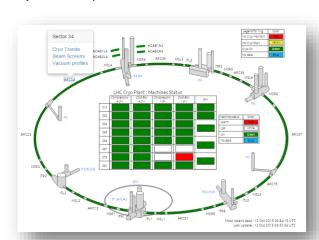

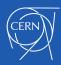

# Dashboard Pages with Web Components

Idea: Anyone with an HTML editor can layout tags

- Edit tag properties to setup:
  - Data subscriptions
  - Visualization formatting

- If required, add Javascript functions in the host page :
  - To translate data (e.g. go from NESTED to FLAT data format)
  - To perform fine-grained formatting (e.g. use D3 to update tree nodes)

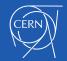

# Anatomy of a Dashboard page

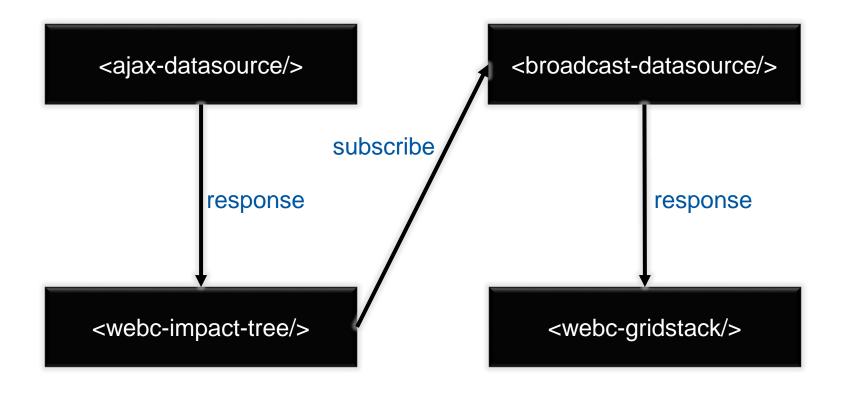

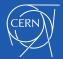

10

# Questions?

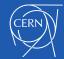

BE-ICS-CIC 05/02/2016 1